**response to cadmium ion**

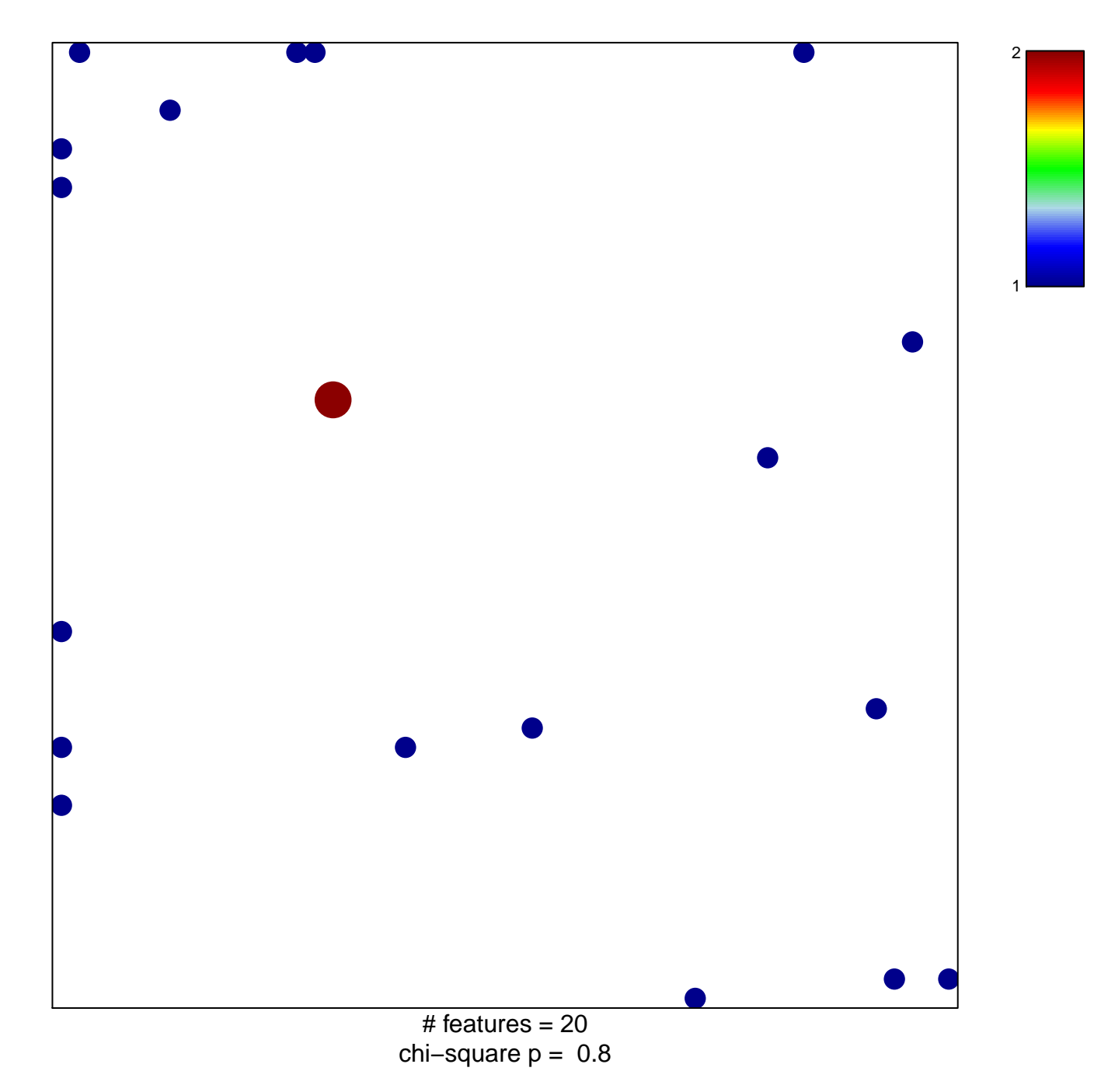

## **response to cadmium ion**

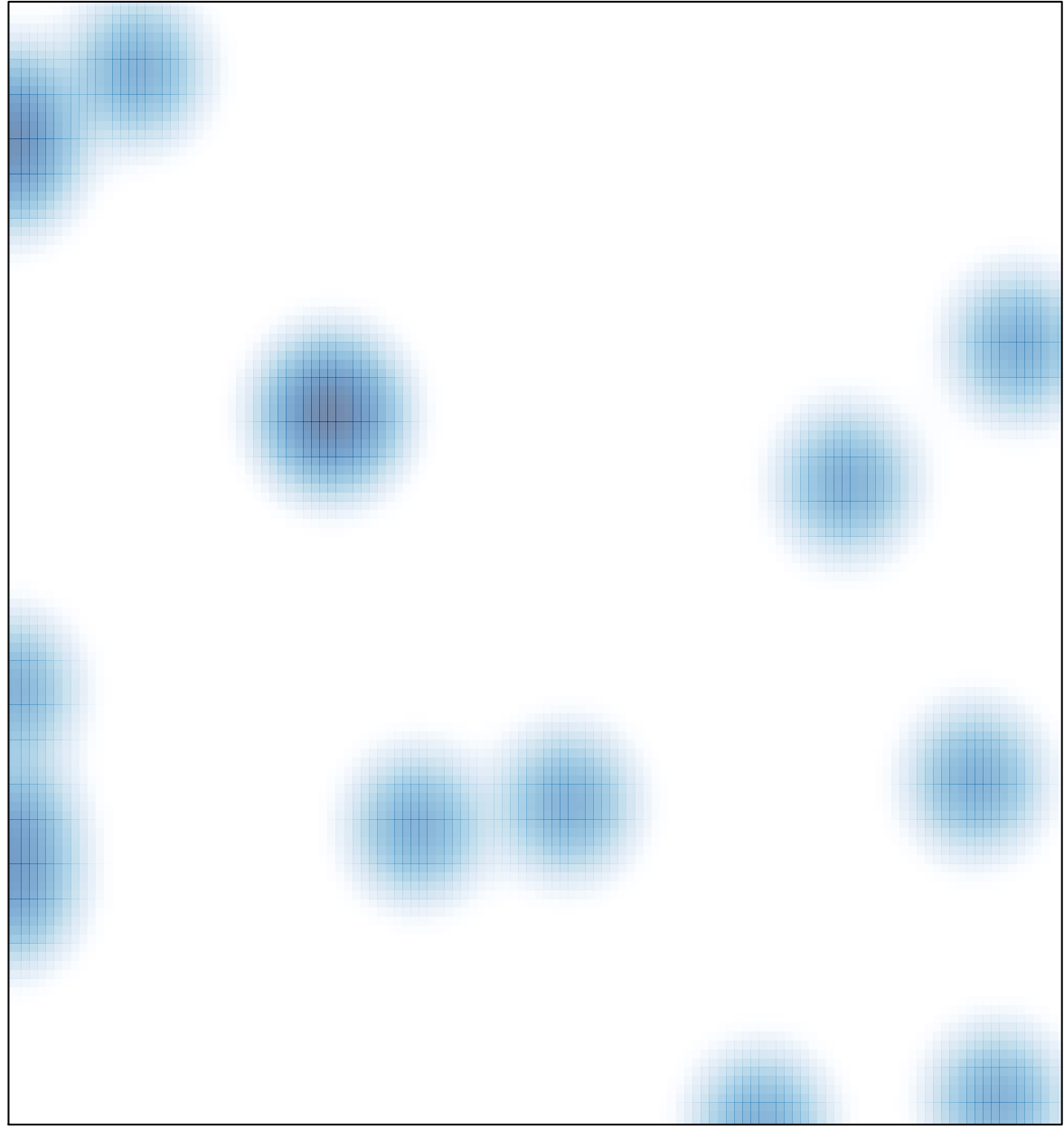

# features =  $20$ , max =  $2$